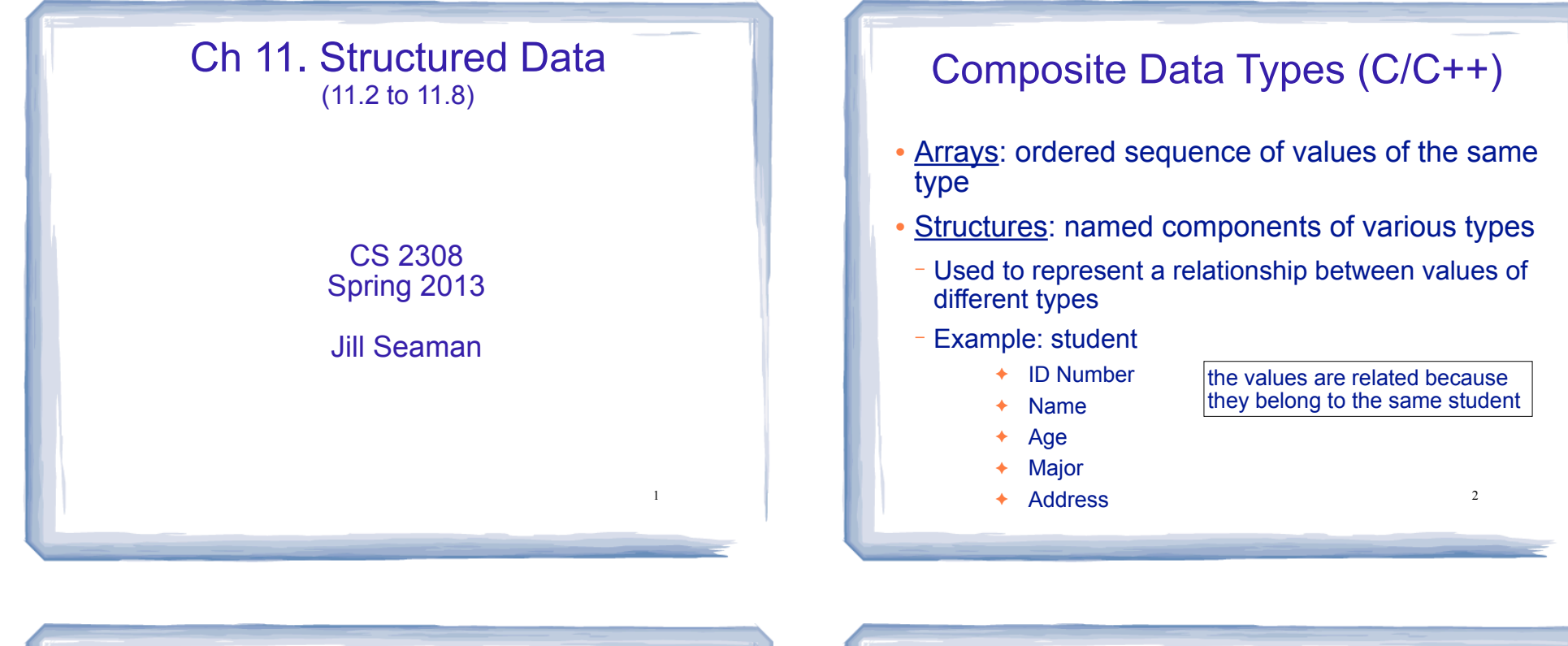

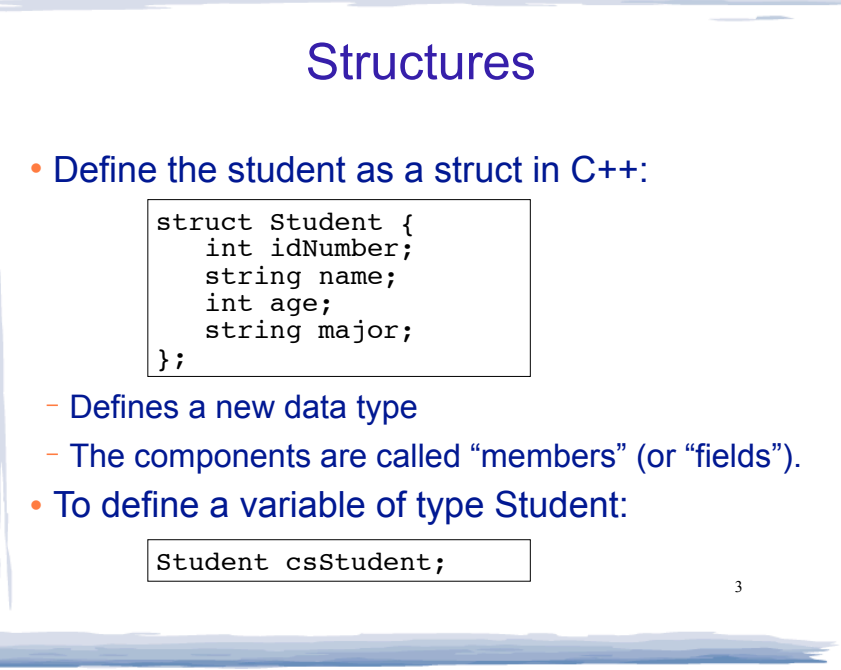

## Initializing, Accessing Structures

- ! Struct variable can be initialized when it is defined:
- − values must be in order of struct declaration

Student student1 =  ${123456, "John Smith", 22, "Math";}$ 

! Use dot notation to access members of a struct variable:

```
student1.age = 18;student2.idNumber = 123456;cin >> gradStudent.name;
gradStudent.major = "Rocket Science";
```
4

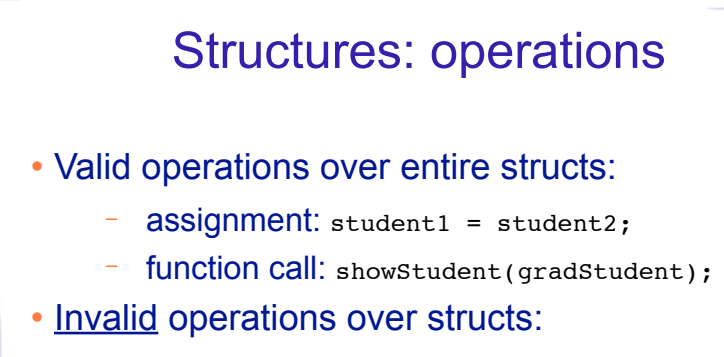

- comparison: student1 == student2
- − output: cout << student1;
- $input:$  cin >> student2;
- − Must do these member by member

## Arrays of Structures

- ! You can store values of structure types in arrays. Student roster[40]; //holds 40 Student structs
- ! Each student is accessible via the subscript notation.

 $roster[0] = student1;$ 

! Members of structure accessible via dot notation

6

cout << roster[0].name << endl;

## Nested Structures

5

! You can nest one structure inside another.

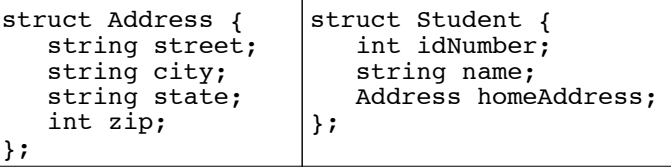

! Use dot operator multiple times to get into the nested structure:

```
7
Student student1;
student1.name = "Bob Lambert";
student1.homeAddress.city = "San Angelo";
student1.homeAddress.state = "TX";
```
## Structures as function arguments

! Structure variables may be passed as arguments to functions.

```
void showStudent(Student x) {
    cout << x.idNumber << endl;
    cout << x.name << endl;
   cout << x.age << endl;
    cout << x.major << endl;
```
• Like regular variables:

}

- structure variables are passed by value by default.
- pass by reference can be used to change the value of a member in the function.